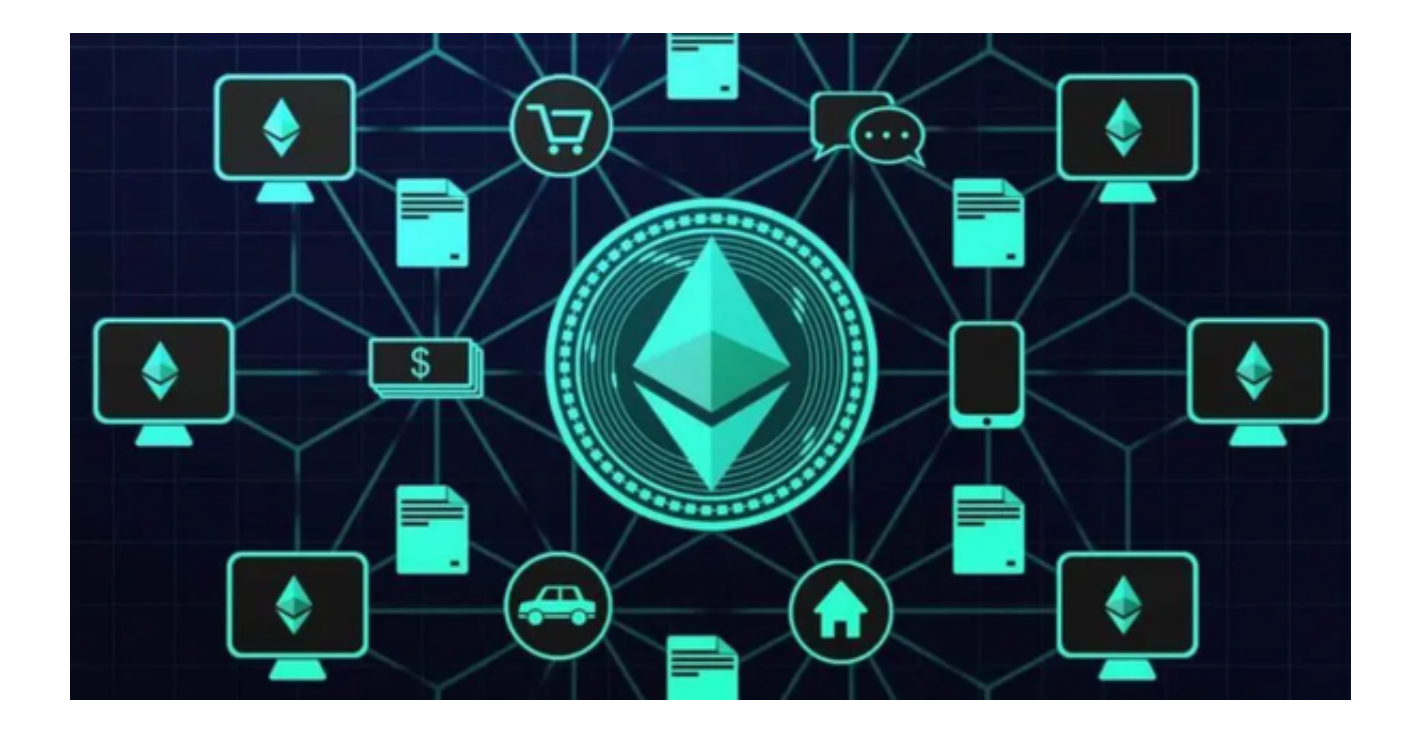

 以太坊买跌是指投资者在以太坊价格下跌时进行的交易操作。这种交易方式被称 为"做空"。做空是一种赚取价格下跌差价的交易方式。

 在以太坊买跌交易中,投资者会借入以太坊并将其卖出。当价格下跌时,投资者 会重新购买以太坊并将其归还给借出方,从而赚取差价。这种交易方式需要一定的 市场分析和风险控制能力。

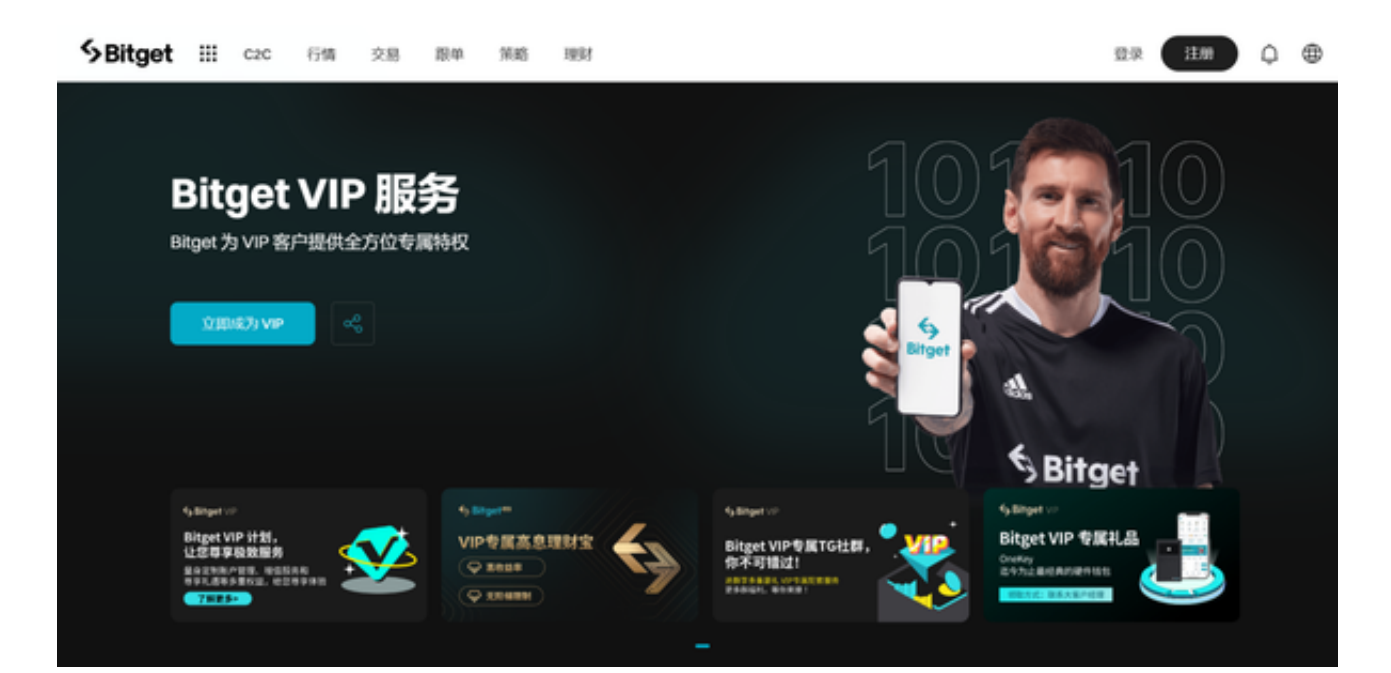

需要注意的是,以太坊买跌交易具有高风险性,投资者需要谨慎操作。此外,由 于加密货币市场的波动性较大,投资者需要时刻关注市场动态,及时进行交易操作 。

 除了以太坊买跌交易,还有其他的交易方式,如以太坊买涨交易、期货交易等。 投资者可以根据自己的需求和风险承受能力选择适合自己的交易方式。

 支持以太坊购买的途径与平台多样,例如加密货币交易所、加密货币钱包和各种 金融科技平台,甚至可以直接从其他个人那里购买。通常来说,购买以太坊较简单 、安全的方式是通过受信任的加密货币交易所。

 许多加密交易所提供以太坊场外(OTC)交易服务,并支持使用法定货币购买以 太坊。在这种情况下,您可以使用当地的法定货币,例如美元、欧元、土耳其里拉 、菲律宾比索等在加密货币交易所来购买以太坊。

 推荐投资者可以通过Bitget交易所来购买以太坊,Bitget交易所是一款款超棒的区 块链教育平台,这里有着非常安全的交易系统,同时全部的交易过程都是安全透明 的,让用户能够更快的找到自己的交易信息,也能够第一时间获取到币圈中的投资 动态。

 Bitget交易平台的交易费用非常低,对于普通用户具有很大的吸引力。相比其他数 字货币交易所,Bitget的交易手续费仅为0.1%,十分优惠。

 Bitget交易平台支持比特币、以太坊、莱特币、瑞波币等主流数字货币交易。此外 ,Bitget还支持交易合约等非常规类型的数字货币交易。

 同时,Bitget交易平台上线了app版本供用户使用,以下为Bitget app的具体下载方式:

1、打开浏览器,输入Bitget官网地址。

2、在Bitget官网首页,点击"APP下载"按钮,选择适合自己手机系统的版本, 下载Bitget APP。

3、下载完成后,打开下载的安装包,按照提示进行安装。

4、安装完成后,打开Bitget app,注册账户并登录。

5、登录成功后,可以进行安全设置,包括设置登录密码、资金密码、谷歌验证等

## 安全措施。

6、完成安全设置后,就可以在Bitget app上进行以太坊的交易了。